User manual

م˗د SendSms :ارسال پيامک در ا̽ن م˗ود تعريف م̿شود.به شرح ز̽ر:

username.1 :در اين قسمت شـناسه كاربري تعريف مي شود.(از نوع string) .2password : در ا̽ن قسمت رمز عبور تعريف می شود.( از نوع string ( .3smsbody : در ا̽ن قسمت متن ارسالى پيامک تعريف می شود.( از نوع string ( .4smsNumber : در ا̽ن قسمت شماره موԴيل تعريف می شود که م̀تواند Դ كاما (,)از 1 Ե 100000 Ե شماره برای هر بار ارسال داده شود.( از نوع string) .5Getid ̽:ک ̊دد unique است که در هر Դر ارسال ̽ک شماره که Թ صفر است Թ ̽ک ̊دد unique است می پذیرد و اعداد تکراری را به غیر از صفر نمی پذیرد. باید دقت داشـته باشـید اگر از صفر اسـتفاده نماييد د̽گر نمیتوان وضعيت پيامک ها را Ωک ϼرد( از نوع string ( .6nCmessage) nclassmessage(:نحوه درԹفت پيامک روی گوشى همراه را ̮شان می دهد که اگر ( از نوع int ( عدد 1 باشد:روی حافظه گوشى ذخیره می شود . عدد 2 باشد: روی حافظه سيم كارت ذخيره می شود. ̊دد 3 Դشد:به محض خواندن block می شودو از گوشى پاک می شود.

.7nTypeSent :هم̿شه به صورت پ̿ش فرض ̊دد 2 است.( از نوع int( m-scheuleDate.8 :تاريخ ارسال پيامک را نشان می دهد که اگر Null باشد يعنى هم اکنون ارسال شود و یا با تاریخ میلادی می توان به آن زمان داد. ( از نوع string) .9 cDomainName: Էم دام̲ه در اˊن قسمت تعريف می شود .(از نوع string ( .10 cFormNumber :اگر Null پاس کند، شماره ای که بصورت پ̿ش فرض تعريف شده است به ǫٓن ارسال می شود. ( از نوع string ( در م˗د SendSms اگر شما اطلا̊اتتان را بصورت صحيح وارد کنيد به شما ̽ک کد رهگيری داده می شود و پيامک شما ارسال ميشود . ولى اگر يکي از موارد را بصورت اشتباه وارد کنيد برنامه وارد متد ShowError می شود.

- 11 . nSpeedsms ا̽ن گزينه به صورت Default ̊دد 0 پاس شود 12 . nPeriodmin ا̽ن گزينه به صورت Default ̊دد 0 پاس شود 13 . cstarttime ا̽ن گزينه به صورت Default Null پاس شود 14 . cEndTime ا̽ن گزينه به صورت Default Null پاس شود
- متد ShowError :با فراخوانى اين متد error مربوط ، به فيلد اشتياه وارد شده نشان داده می شود که اين error می تواند بصورت FA (فارسى) و یا EN (انگلیسى) نمایش داده مى شود .
	- در 1class sample ل̿ست error موجود است
	- متد : GetDeliveryWithGetid برای دریافت وضعیت پیامک ها از این متد استفاده می شود وقتی یک ارسال انجام می شود پارامتری به نام getidدر زمان ارسال پر می شود که اینجا می توان از آن برای دریافت وضعیت ها استفاده شود پارامتر بعدی که قابل توضیح است lReturnSid می باشد که اگر 1 یا همان true ارسال شود کد يونيک هر ارسال را در مقدار برگشتى باز مى گرداند و اگر هم 0 يا false پاس شود وضعيت پيامک ها را Դز می گرداند .

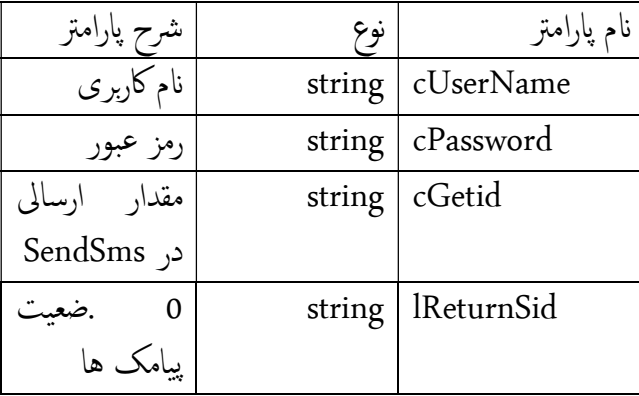

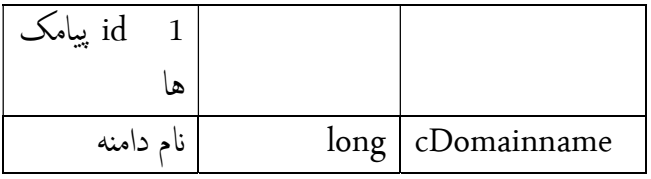

وضعيت پيام ها

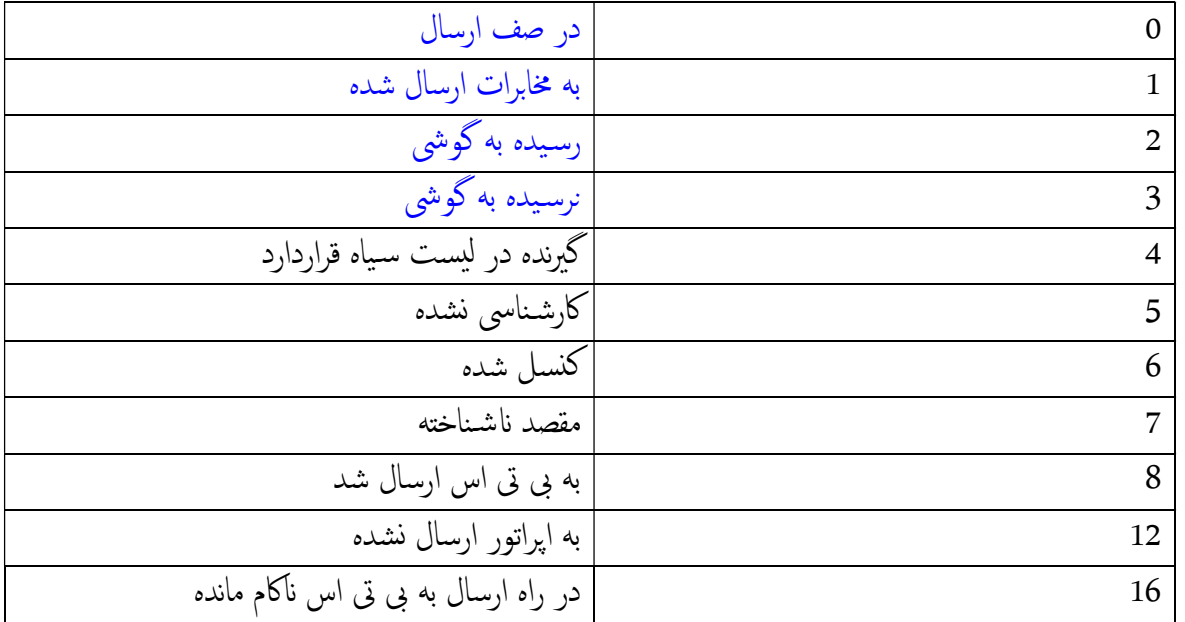

■ متد GetuserInfo :با استفاده از اين متد اطلاعات پيامک ها نشان داده می شود. Դ كامل ϼردن ف߲̀های Username ، password که هر دو از ˡ̱س string هس˖̲د،اطلا̊ات پيامک ها ̮شان داده می شود. در اين متد يک آرايه چهارتايى از نوع string صدا زده می شود که اطلاعات زير را نمايش می دهد: .1شماره پيامک .2ميزان شارژ .3تعداد پيامک های ارسال شده 4.آخرين تاريخ ارسال

● متد chargeuser : با استفاده از اين متد می توانيد كاربر زير مجموعه حود را شارژ نماييد.

خروجی این تابع از نوع string می باشد. در صورتى که مقدار بازگشتى تابع 0(صفر) باشد، شارژ با موفقيت انجام گرديده است .

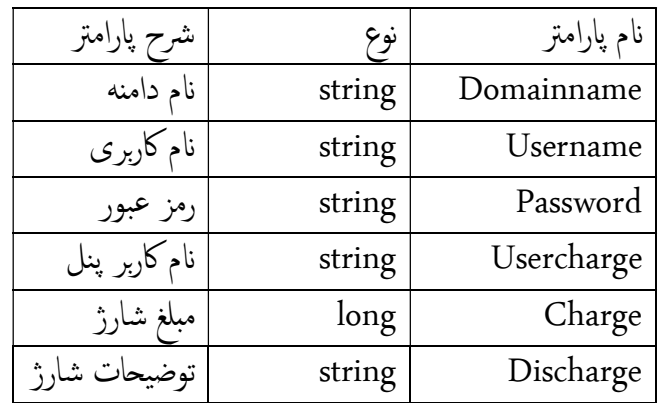

م˗د createsubjectemail :

از اين متد برای تعريف موضوع جديد در ارسال نامه الکترونيک گروهی اسـتفاده می کنيم .

خروجی تابع فوق از نوع string می باشد.

درصورتى که مقدار بازگشتى تابع 0 (صفر) باشد تعريف موضوع با موفقيت انجام گرفته است.

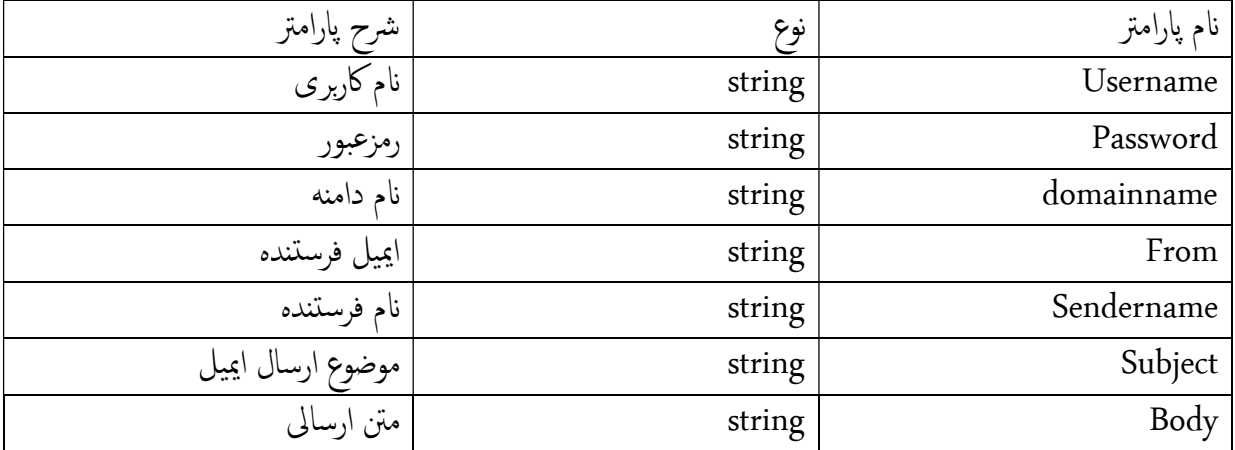

م˗د getemailsubject :

از اين متد برای دريافت موضوعات ثبت شده در بخش ارسال نامه الکترونيک اسـتفاده می کنيم.

خروجی تابع فوق از نوع datatable می باشد.

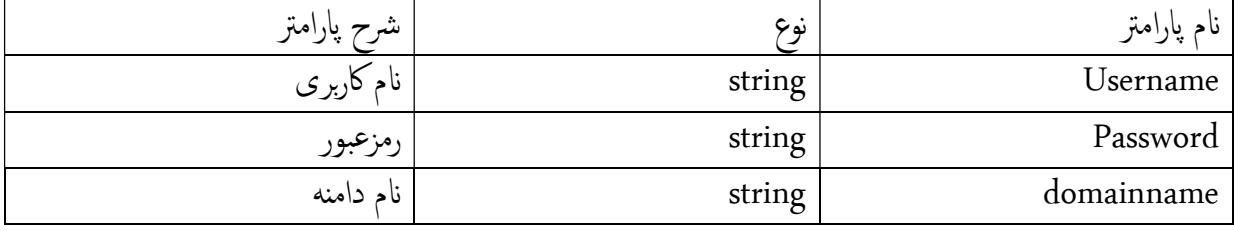

م˗د sendmail :

از این تابع برای ارسال ایمیل استفاده می گردد و خروجی این تابع از نوع bool می باشد.رب

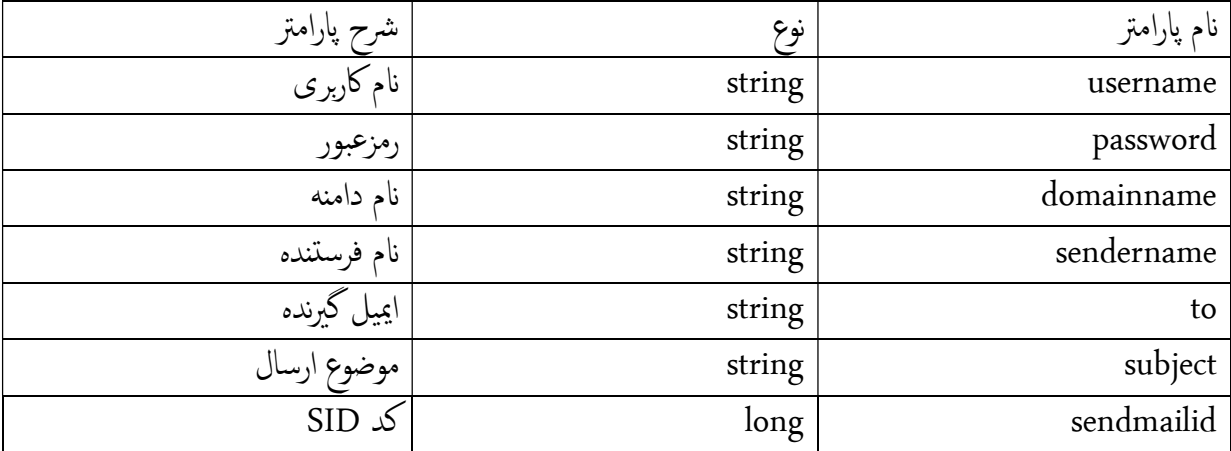

توˡه : کد SID از م˗د getemailsubject در س̑تون sendmailid اس̑تفاده م̀گردد.

: sendsms1to1 د˗م

از اين متد برای ارسال نظير به نظير استفاده مېشود

.1cDomainName : Էم دام̲ه در اˊن قسمت تعريف می شود . (از نوع string (

.2username :در ا̽ن قسمت ش̑ناسه كارˊری تعريف می شود. (از نوع string (

.3 password : در ا̽ن قسمت رمز عبور تعريف می شود. ( از نوع string (

.4smsbody : در ا̽ن قسمت متن های ارسالى پيامک تعريف می شود که بصورت ǫٓرايه است.( از نوع (string[]

.5aMobileno : در ا̽ن قسمت شماره موԴيل تعريف می شود که م̀تواند از 1 Ե 10000 Ե شماره ˊرای هر Դر ارسال داده شود.( از نوع []string( .aGetid.6 :یک آرایه عدد unique است که در هر بار ارسال یک شهاره یا صفر است یا یک عدد unique است می پذیرد و اعداد تکراری را به غیر از صفر نمی پذیرد. ( از نوع []long)

nclassmessage) aCmessage.7):نحوه دریافت پیامک روی گوشى همراه را نشان می دهد که اگر ( از نوع []int) (ا̽ن گزينه را به صورت default ̊دد 1 قرار دهيد )

> عدد 1 باشد:روی حافظه گوشى ذخىره می شود . عدد 2 باشد: روی حافظه سيم كارت ذخيره می شود. ̊دد 3 Դشد:به محض خواندن block می شودو از گوشى پاک می شود.

.8 cFormNumber :اگر Null پاس کند، شماره ای که بصورت پ̿ش فرض تعريف شده است به ǫٓن ارسال می شود. ( از نوع []string (نوع داده به طور م˞ال 30007819 982122871462

.9aTypeUnicodemessage .: )از نوع []int ( اگر متن پيام ا̯گل̿س Դشد 1 اگر متن پيام فارسى Դشد ̊دد 2

am-scheuleDate.10 :تاريخ ارسال پيامک را نشان می دهد که اگر مقادير داخل ارايه Null باشد يعنى هم اکنون ارسال شود و یا با تاریخ میلادی می توان به آن زمان داد. ( از نوع [ ]string )

> 11 . aTypeSent: ) از نوع int ( همیشه عدد 2 به صورت default

12 . nSpeedsms ا̽ن گزينه به صورت Default ̊دد 0 پاس شود ( از نوع int(

13 . nPeriodmin ا̽ن گزينه به صورت Default ̊دد 0 پاس شود ( از نوع int ( در م˗د 1To1SendSms اگر شما اطلا̊اتتان را بصورت صحيح وارد کنيد به شما ̽ک کد رهگيری داده می شود و به صورت []long که به ˔رت̿ب مربوط به هر پيام م̿شود . ولى اگر ̽کی از موارد را بصورت اش˖ˍاه وارد کنيد ˊرԷمه وارد م˗د ShowError می شود.

 م˗د 1to1GetMessageDelivery :ˊ رای درԹفت وضعيت پيامک ها از ا̽ن م˗د اس̑تفاده می شود مقدار Դزگش̑تى از م˗د 1To1SendSms به اين متد ارسال می شود

Id پياࠐايى را که م̀خواهيم Ωک کنيم را بصورت ǫٓرايه longʹ []ر م̀ک̲يم.

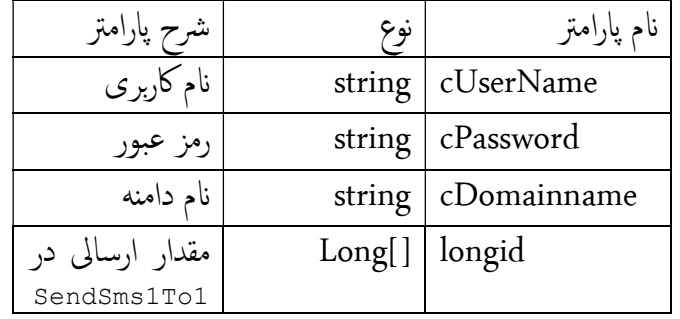

وضعيت پيام ها

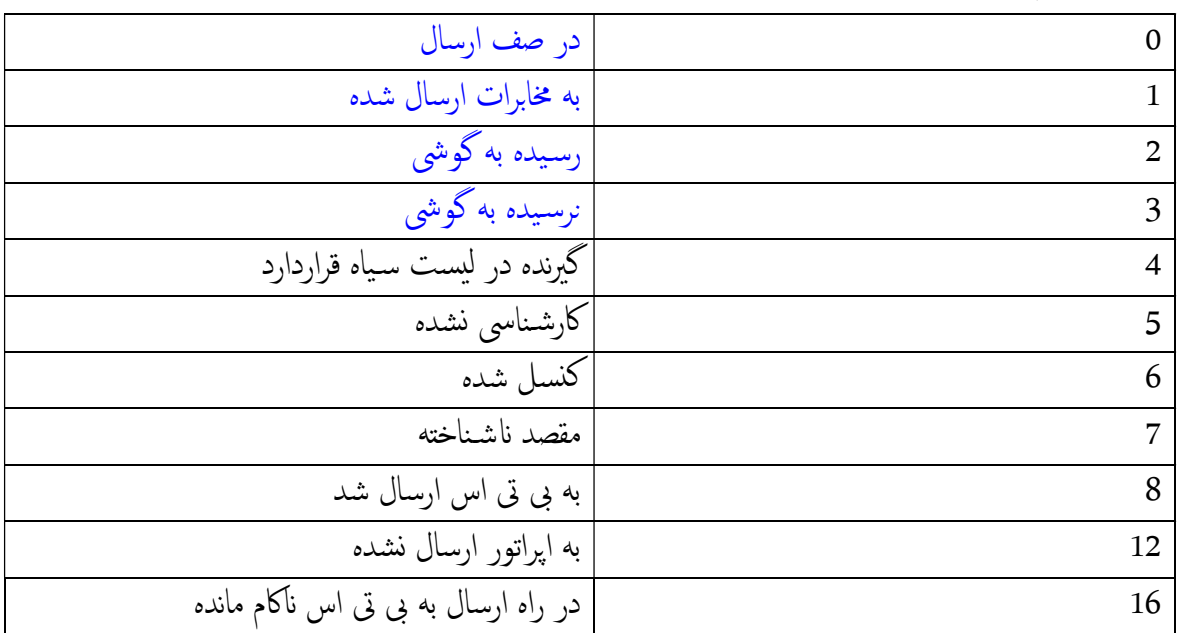

م˗د ChangePassword : در ا̽ن م˗د شما م̀توانيد password خود را عوض کنيد

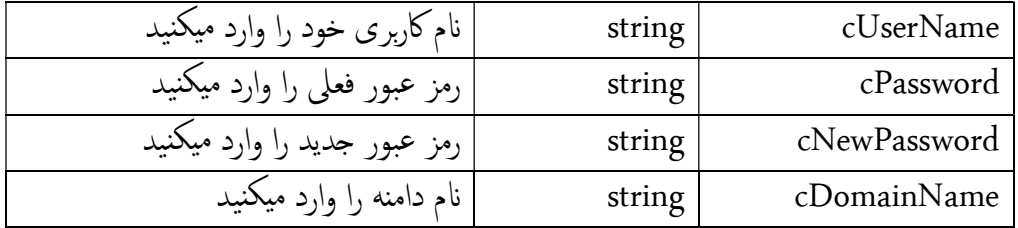

م˗د chargeuser : از ا̽ن م˗د ˊرای شارژ كارˊران اس̑تفاده م̿شود.

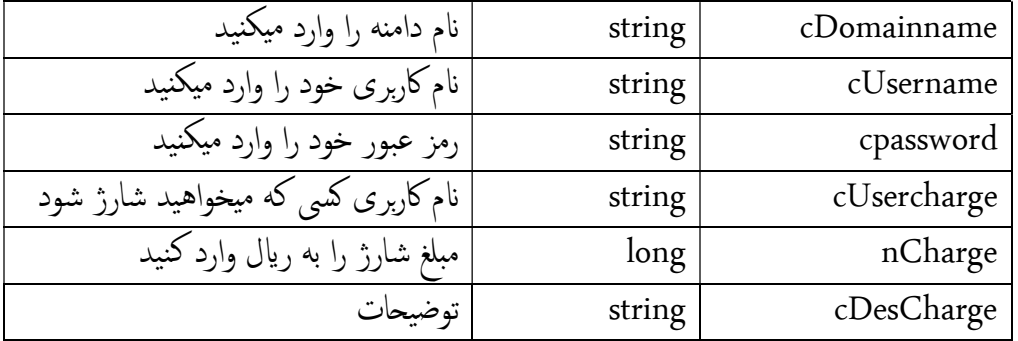

• متد ForgetPassword : اگر رمز عبور خود را فراموش کرديد ميتوانيد از اين متد رمز خود را دريافت کنيد.

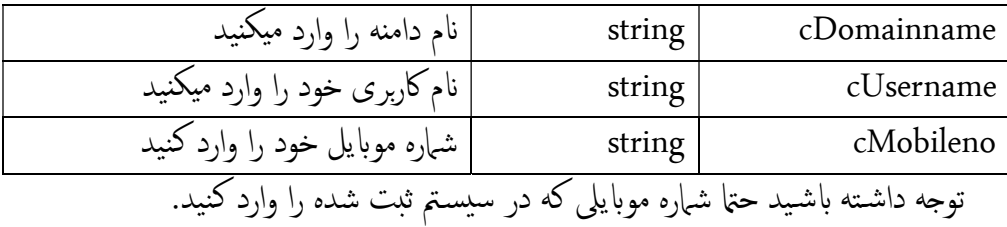

- مند GetMessageLength : برای دریافت طول پیامک از این متد استفاده میشود. متن پيام را به صورت string وارد ميکنيم که نتيجه را بصورت int برميگرداند.
- متد GetNumber : برای دریافت شماره پيامک از اين متد اسـتفاده ميشود که بصورت آرايه []string جواب را برمیگرداند که تمام خط های قابل دسترس را شامل میشود.

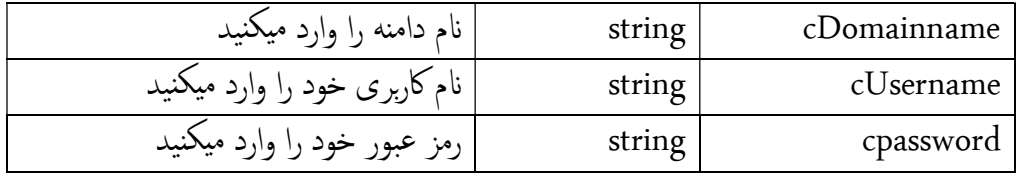

خد GetuserInfo : از این متد برای دریافت اطلاعات كاربر اسـتفاده میشود که یک آرایه  $\bullet$ []string با هفت آيتم برميگرداند که به ترتيب 1- شماره پيامک 2- ميزان شارژ 3- تعداد پيامک های ارسال شده -4 -5 ǫٓخر̽ن زمان ورود به ˊرԷمه -6 بهای پيامک فارسى -7 بهای پيامک انگليسى.

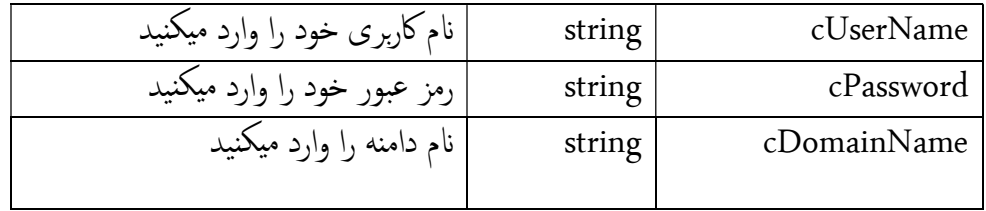

متد ReceiveSms : برای دریافت پیامک های دریافتى از این متد استفاده میشود که یک DataTableˊ رم̀گرداند که شامل -1 شماره تلفن ارسال کننده -2 متن پيام درԹفتى id 3- مربوط به پيام شماره خطي که به آن پيام ارسال شده 4- تاريخ درياف پيامک -5 Եريخ ارسال پيام از گوشى م̀باشد.

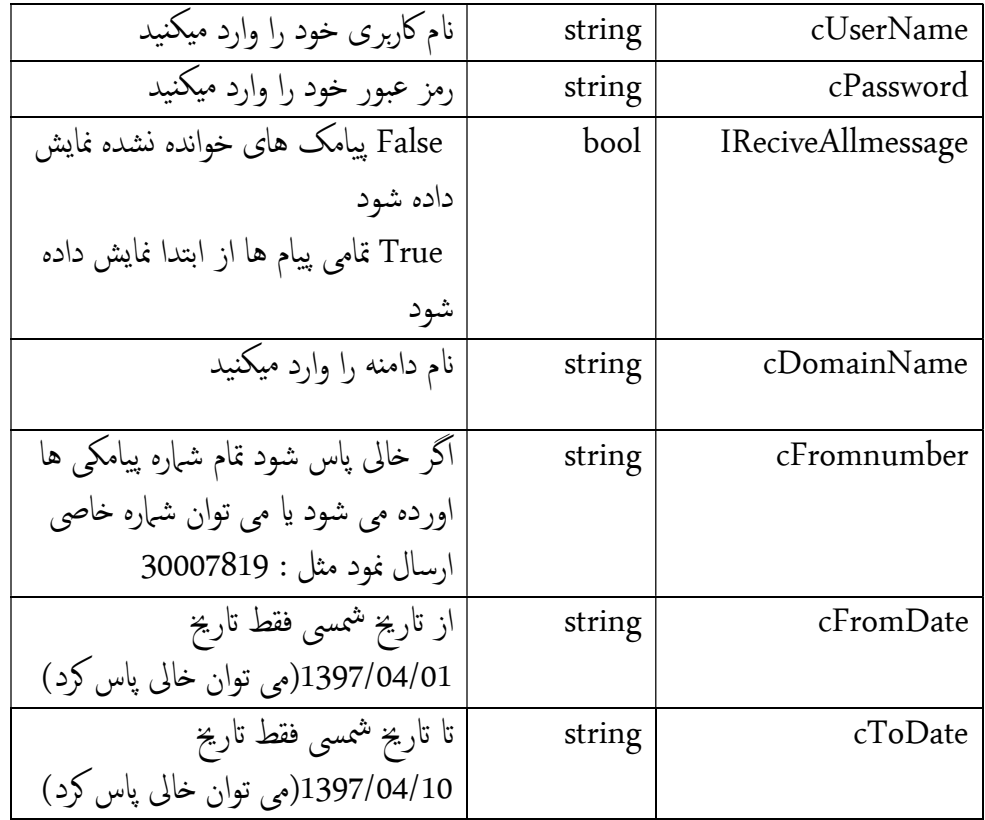

 : GetReciveMessagein7array د˗م برای دریافت پیامک های دریافتی از این متد اسـتفاده میشود که یک آرایه []string برمیگرداند که شامل -1 شماره تلفن ارسال کننده 2- 2- متن پيام دريافتى -3 idمربوط به پيام 4- شماره خطی که به آن پيام ارسال شده 5- تاريخ دريافت پيامک -6 Եريخ ارسال پيام از گوشى -7 فعلا بدون اس̑تفاده م̀باشد. در آرايه برگشتى هر 7 مقدار برگشتى مربوط به يک پيامک ميباشد

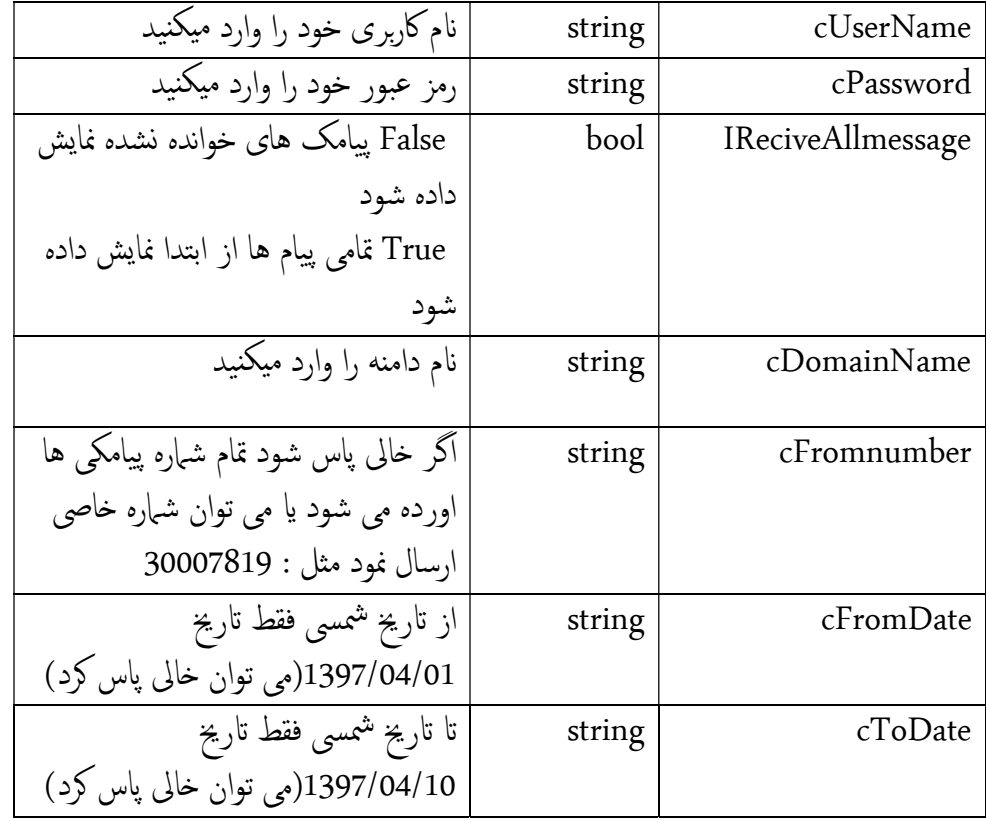